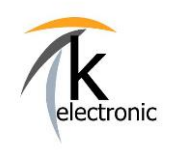

**k-electronic Fahrzeugtechnik** 

KECODI BEDIENUNGSANLEITUNG

FEHLERSPEICHER Auslesen & löschen + ECHTZEIT-DATEN von Steuergeräten anzeigen

# **KECODI ist ein vollwertiges Diagnosesystem!**

**Mit KECODI können Sie in sekundenschnelle den Status Ihres Fahrzeuges überpüfen!**

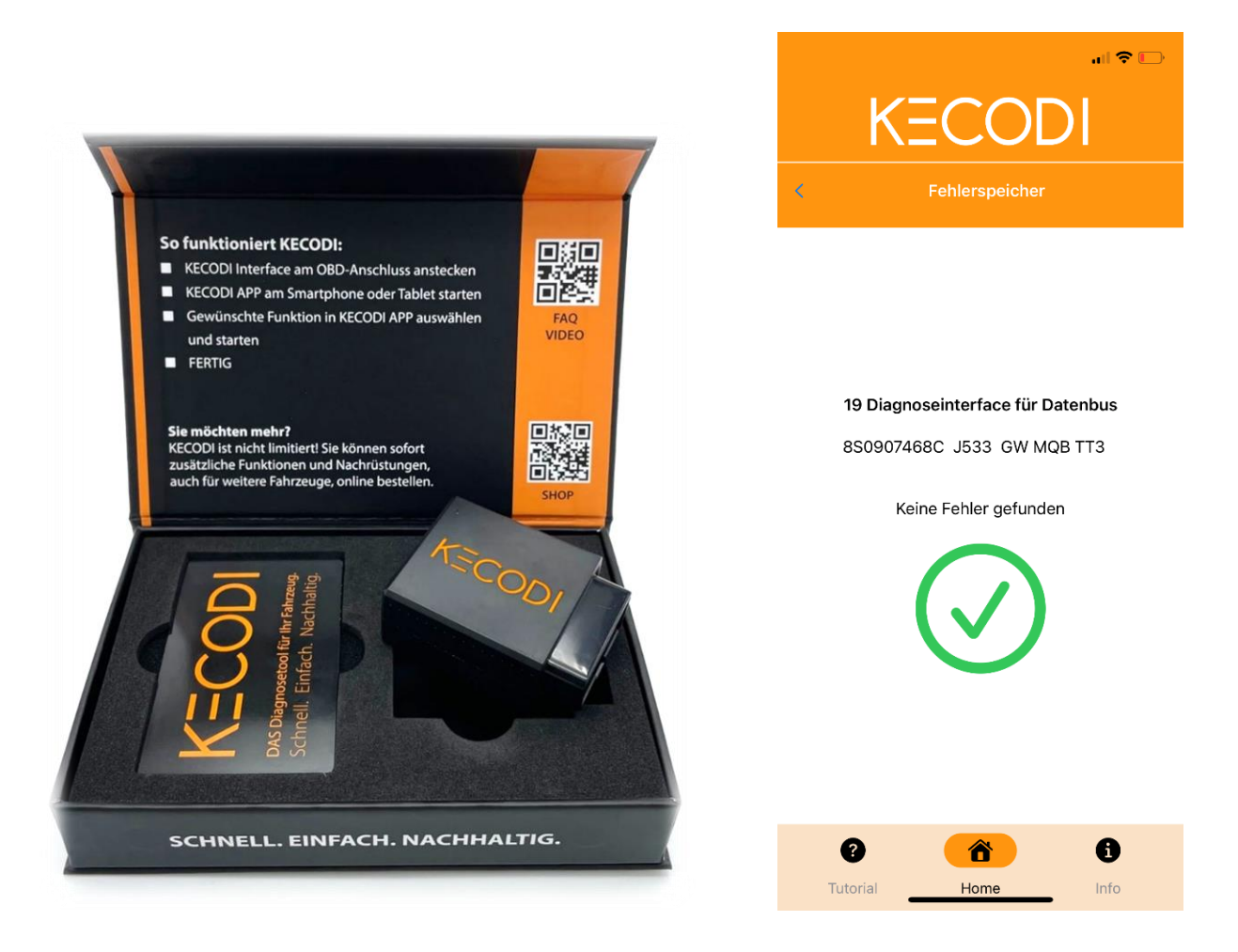

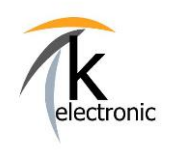

KECODI BEDIENUNGSANLEITUNG

FEHLERSPEICHER Auslesen & löschen + ECHTZEIT-DATEN von Steuergeräten anzeigen

#### **Sie können jederzeit und unbegrenzt oft Fehlerspeichereinträge lesen UND löschen.**

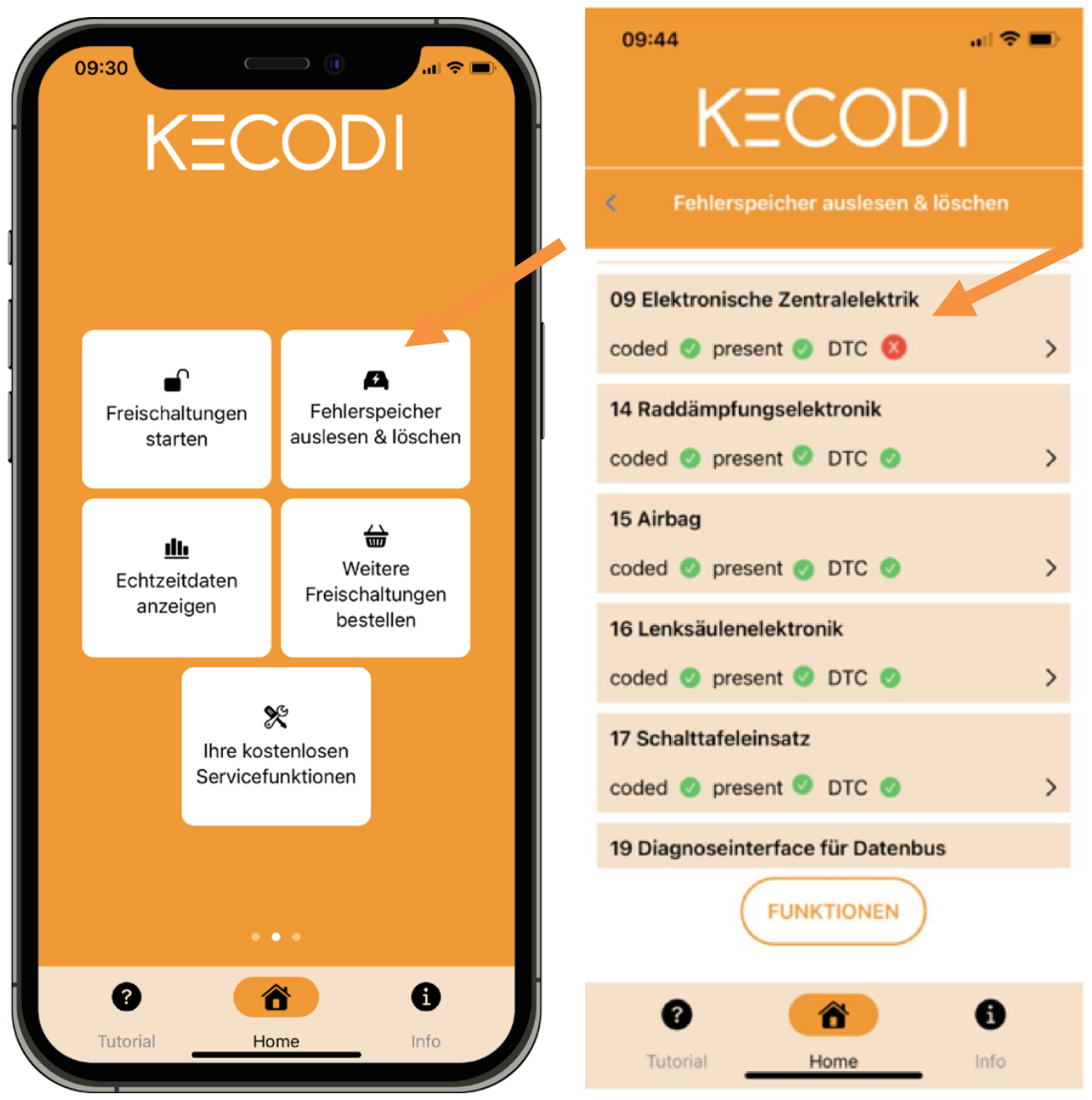

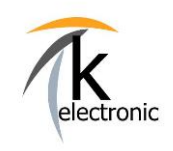

## **k-electronic Fahrzeugtechnik**

KECODI BEDIENUNGSANLEITUNG

FEHLERSPEICHER Auslesen & löschen + ECHTZEIT-DATEN von Steuergeräten anzeigen

#### **Ihre Vorteile:**

**KECODI kann kostenfrei an AUDI | VW | SKODA | SEAT | CUPRA Fahrzeugen für das Überprüfen und Löschen des Fehlerspeichers benutzt werden.** 

**Diese Funktion ist immer verfügbar, egal welche Freischaltung mit der KECODI von uns ausgeliefert oder nachträglich hinzugebucht wurde.**

**Sie benötigen keinen PC / Notebook / Laptop – es entstehen keine Kosten!**

**Nehmen Sie das KECODI Codierinterface einfach immer in Ihrem Auto mit, ein Smartphone ist in der Regel immer greifbar.**

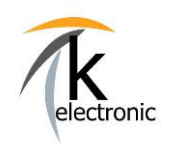

### **k-electronic Fahrzeugtechnik**

KECODI BEDIENUNGSANLEITUNG

FEHLERSPEICHER Auslesen & löschen + ECHTZEIT-DATEN von Steuergeräten anzeigen

#### **Fehlerspeichereinträge werden in Klartext angezeigt**

**Viele Aftermarket-Diagnosesysteme zeigen lediglich einen Fehlercode und keine Klartext-Fehlercodebeschreibung an (z.B.: Fehlercode 842121, dies ist in der Praxis nicht brauchbar).**

**KECODI zeigt den tatsächlichen Fehlercode mitsamt Beschreibung an!**

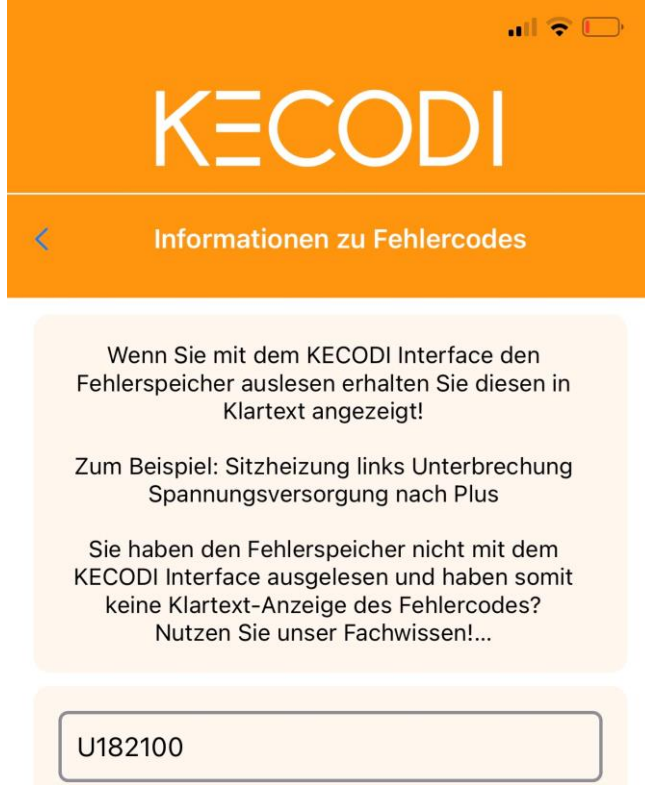

Beispiel eines DTC-Code: U182100

#### u182100

12-Volt-Bordnetz Funktionseinschränkung durch Unterspannung

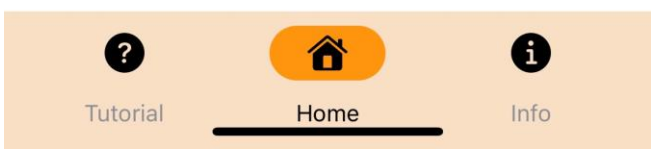

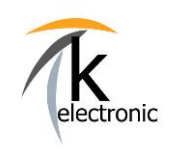

KECODI BEDIENUNGSANLEITUNG

FEHLERSPEICHER Auslesen & löschen + ECHTZEIT-DATEN von Steuergeräten anzeigen

#### **Fehlerspeichereinträge können gelöscht werden**

**Wählen Sie selbst aus, ob Sie nur den Fehlerspeichereintrag eines einzelnen Steuergerätes löschen möchten oder ob Sie mit der Funktion "alle Fehlerspeicher löschen" alle Fehlerspeichereinträge des gesamten Fahrzeuges löschen möchten.**

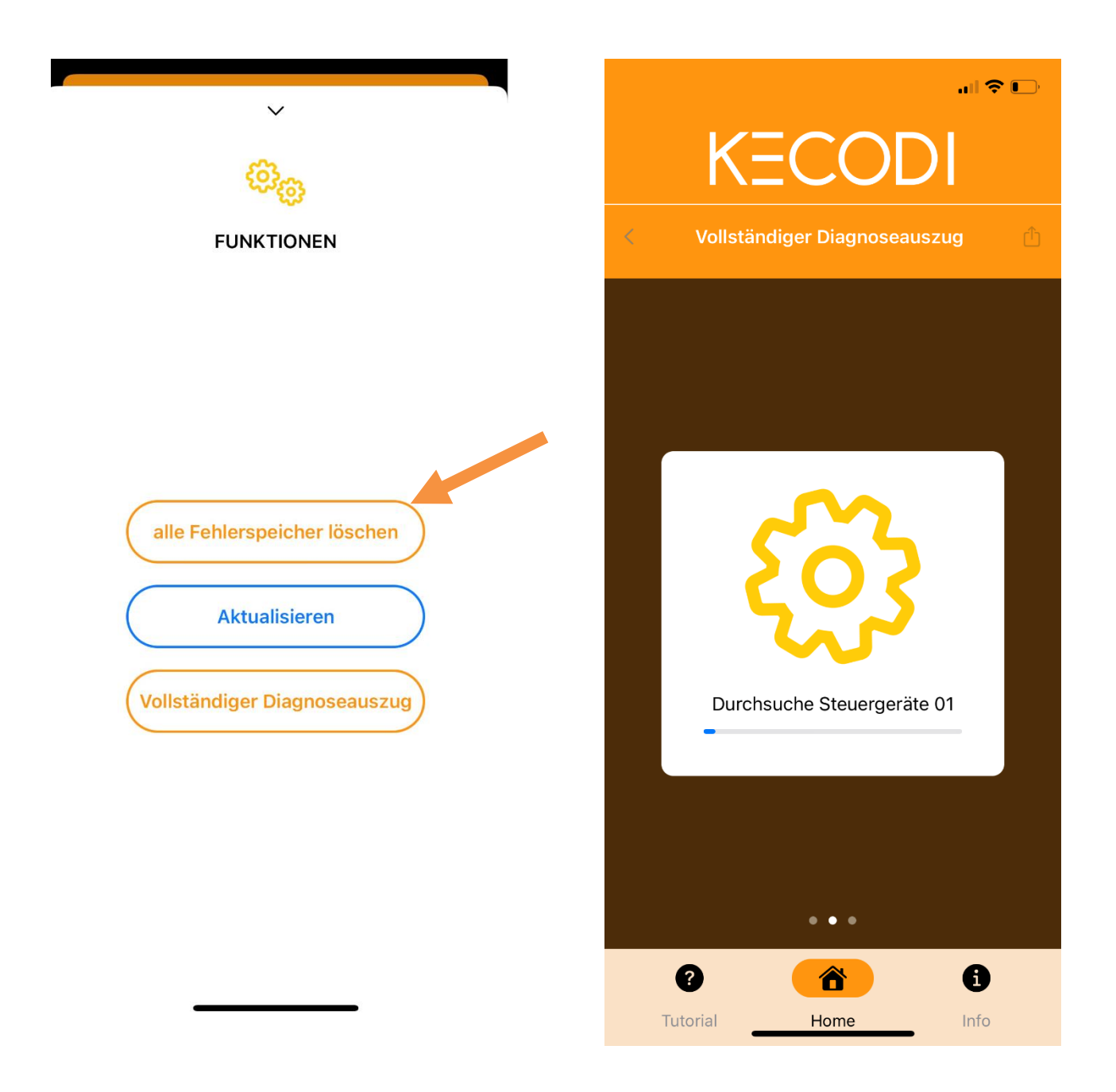

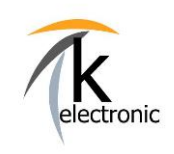

KECODI BEDIENUNGSANLEITUNG

FEHLERSPEICHER Auslesen & löschen + ECHTZEIT-DATEN von Steuergeräten anzeigen

#### **Diagnoseprotokolle erstellen**

**Mit KECODI können Sie in kürzester Zeit Diagnoseprotokolle erstellen.**

**Wählen Sie hierzu FUNKTION - "Vollständiger Diagnoseauszug" aus.**

**Sie können nun wählen ob Sie alle Steuergeräte oder nur Steuergeräte mit Fehlern auswerten möchten.**

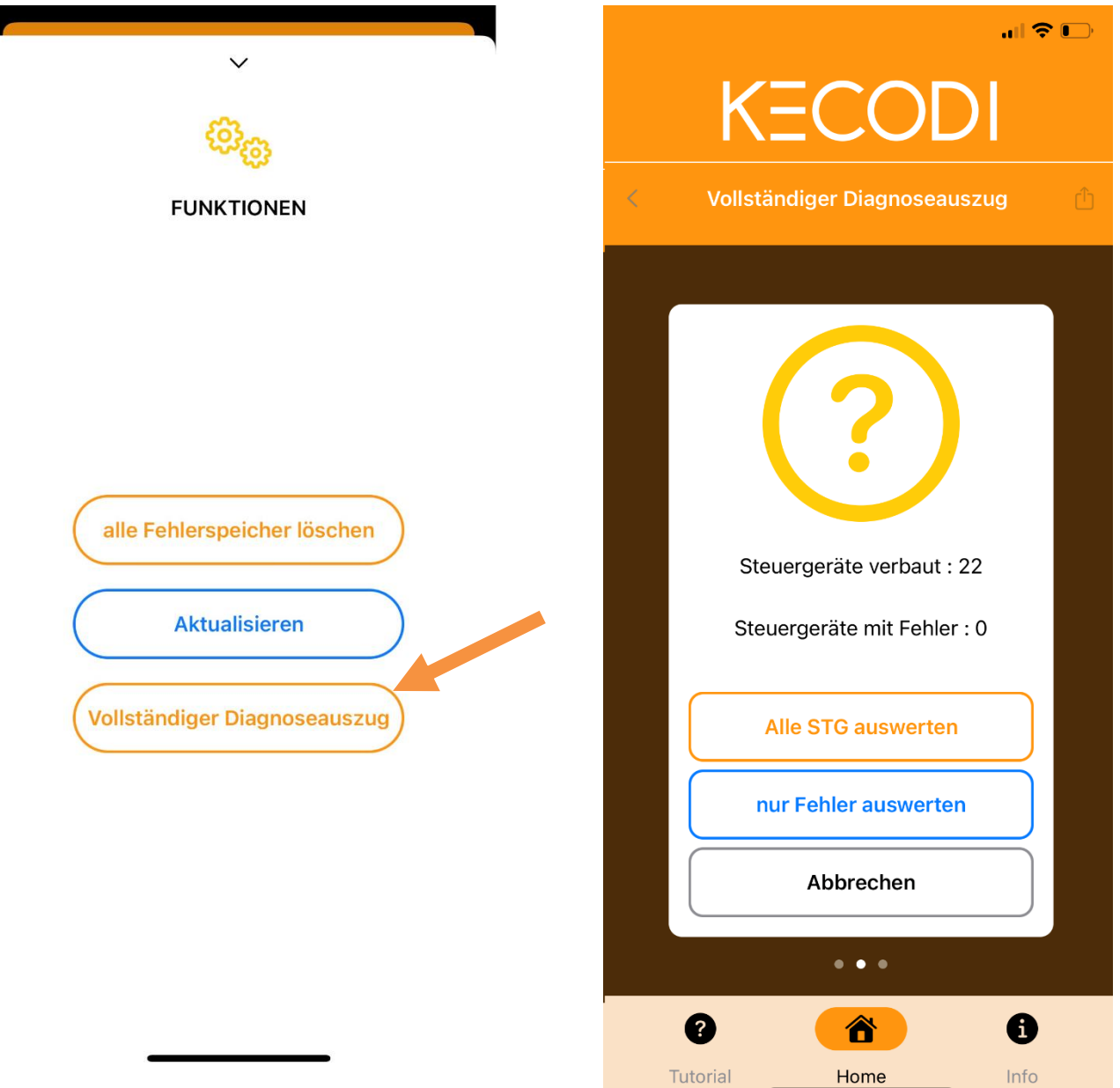

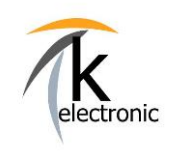

## **k-electronic Fahrzeugtechnik**

KECODI BEDIENUNGSANLEITUNG

FEHLERSPEICHER Auslesen & löschen + ECHTZEIT-DATEN von Steuergeräten anzeigen

#### **Diagnoseprotokolle versenden**

**Jeder Diagnoseauszug kann per E-Mail / Nachrichtendienst etc. versendet oder auch auf Ihrem Smartphone gespeichert werden.** 

**Somit können Sie einfach und schnell, mit Datum und Fahrgestellnummer, eine Historie Ihrer Fehlerspeichereinträge erstellen.**

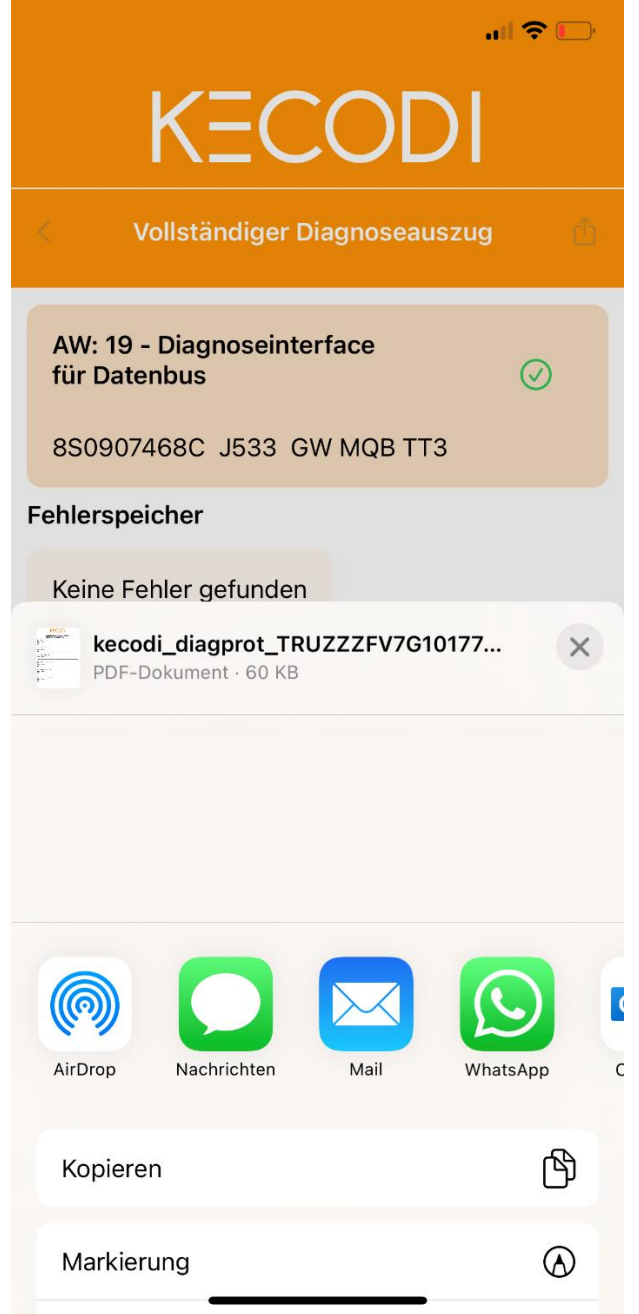

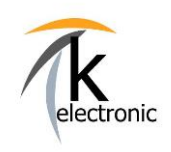

KECODI BEDIENUNGSANLEITUNG

FEHLERSPEICHER Auslesen & löschen + ECHTZEIT-DATEN von Steuergeräten anzeigen

#### **Live-Echtzeitendaten anzeigen**

**Mit KECODI können Sie in Echtzeit Daten aus den verbauten Steuergerätesn auslesen.**

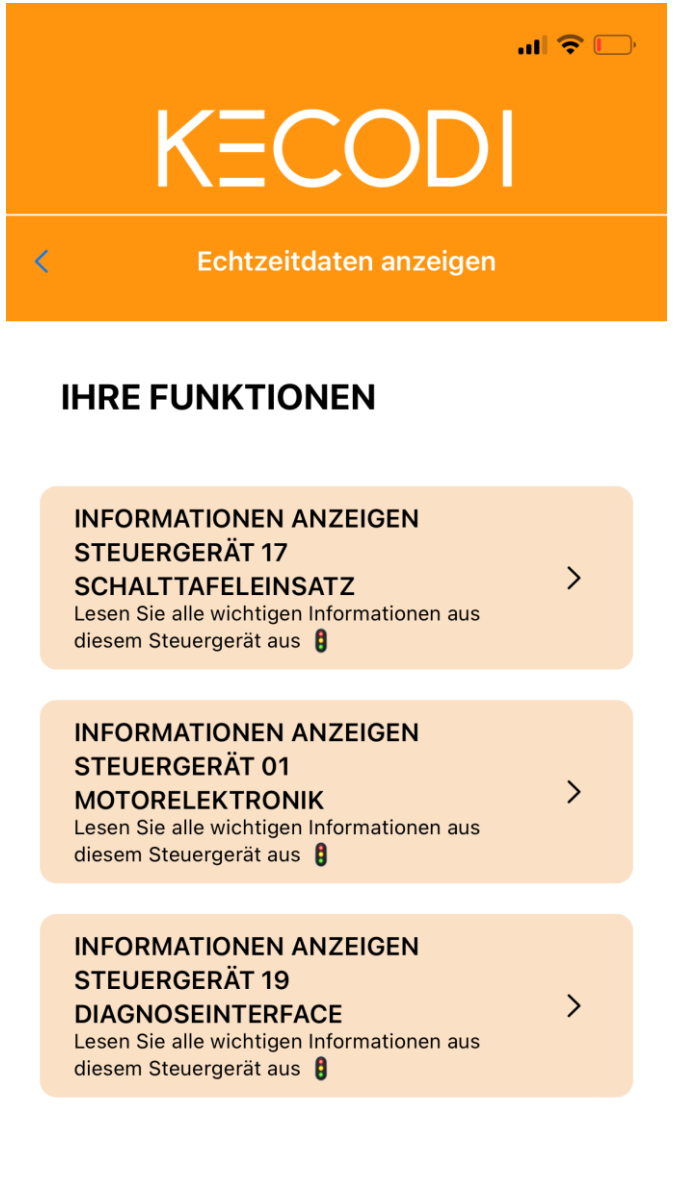

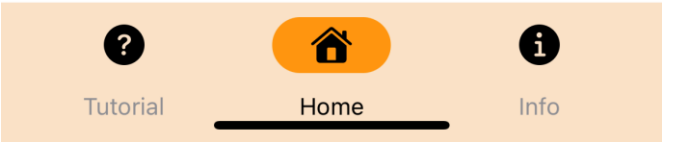

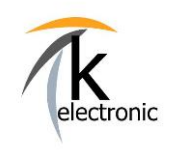

KECODI BEDIENUNGSANLEITUNG

FEHLERSPEICHER Auslesen & löschen + ECHTZEIT-DATEN von Steuergeräten anzeigen

- **Bezeichnung dieses Steuergerätes**
- **Interne Systembezeichnung**
- **Aktuelle Software Versio**
- **Seriennummer dieses Steuergerätes**
- **Steuergeräteadresse**
- **Aktuelle Codierung**
- **Software Teilenummer**
- **Hardware Teilenummer**
- **Hardware Version**

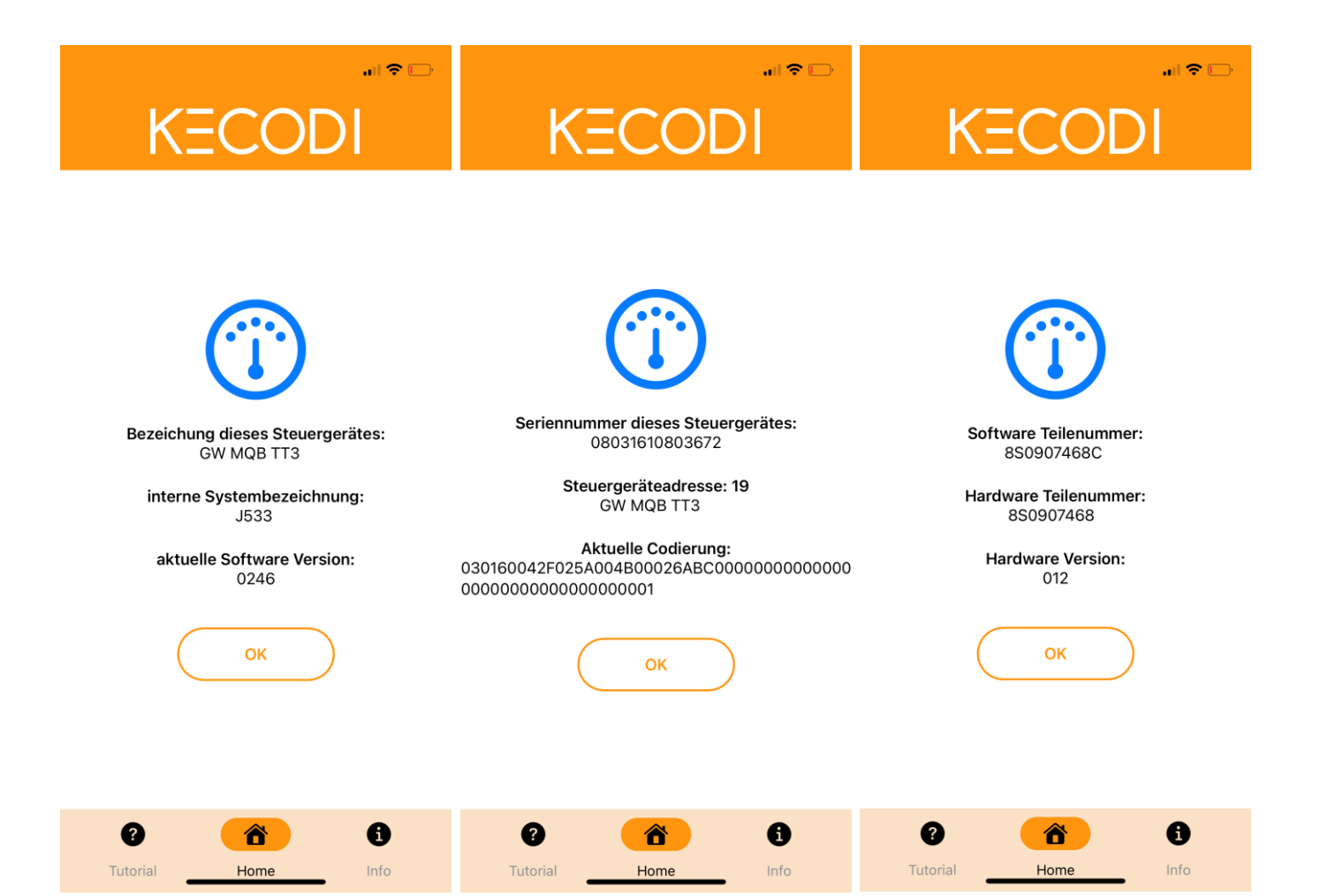

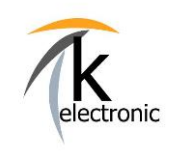

KECODI BEDIENUNGSANLEITUNG

FEHLERSPEICHER Auslesen & löschen + ECHTZEIT-DATEN von Steuergeräten anzeigen

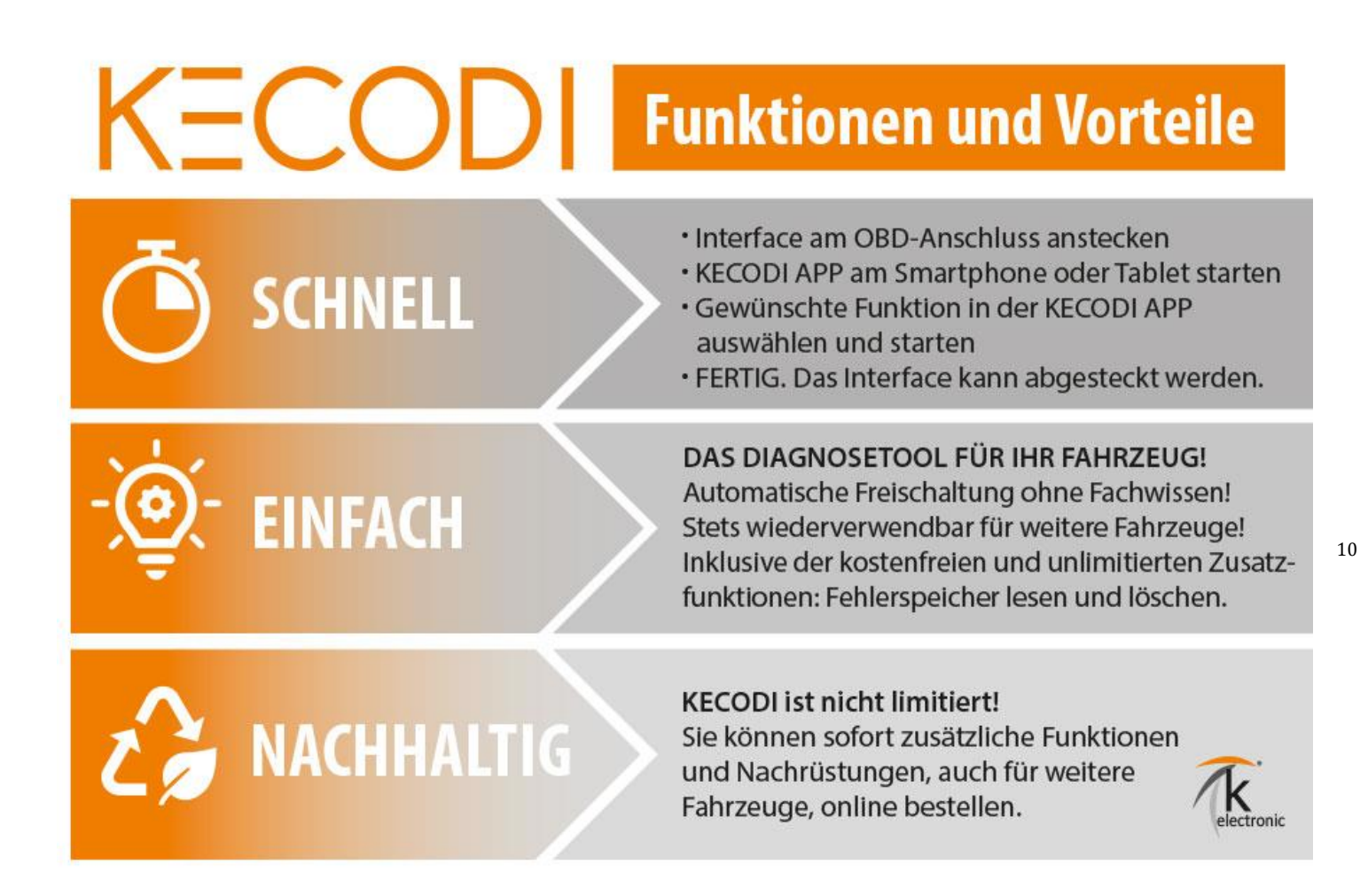

#### **Vielen Dank für Ihr Interesse an unseren Produkten!**

Diese Einbauanleitung ist Eigentum der Firma k-electronic Fahrzeugtechnik und gehört zum Inhalt eines erworbenen Nachrüstsatzes, diese Anleitung darf nicht weitergegeben, verkauft, gehandelt bzw. verteilt werden. Verstöße werden zivil- sowie strafrechtlich verfolgt.

**k-electronic Fahrzeugtechnik GmbH Ihr Spezialist rund um die Kfz - Elektronik**

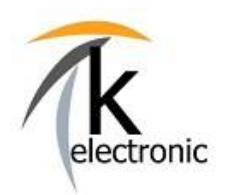